## beObank

## **FRAUDE / PHISHING**

**Om veiligheidsredenen raden** wij u ten zeerste aan om **de exacte naam van de site www.beobank.be** in de adresbalk in te voeren om via Beobank Online toegang te krijgen tot uw rekeningen. Voeg deze site toe aan uw favorieten. Geef nooit uw bankcode of wachtwoord door via telefoon, e-mail, sms of op sociale netwerken. Beobank zal u dat nooit op deze manier vragen. **Meer tips en voorbeelden zijn te vinden op www.beobank.be**

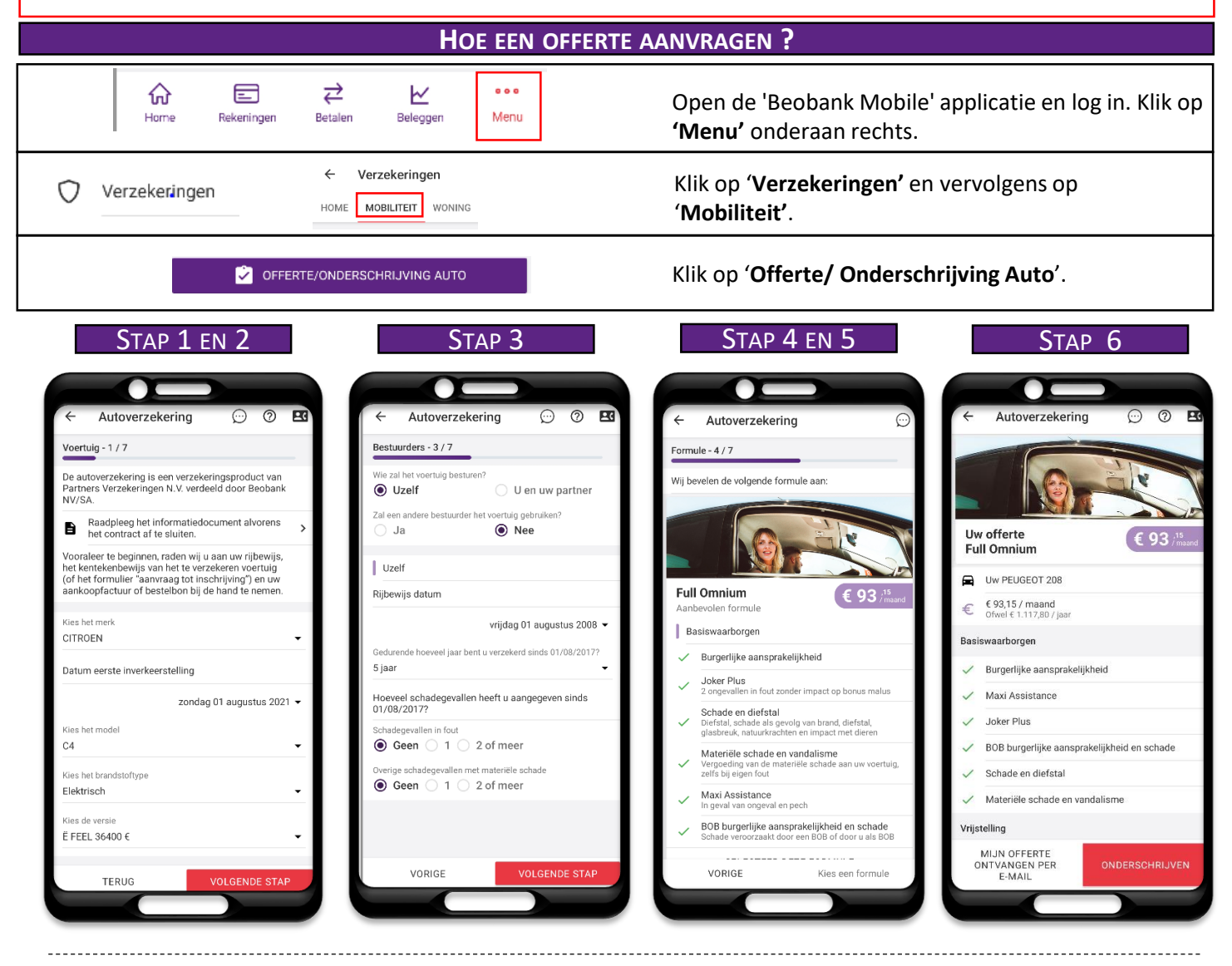

- Stap 1 en 2: invoer van voertuiggegevens.
- Stap 3: invoer van de gegevens van de bestuurder.
- Stap 4: keuze van het gewenste formule.
- Stap 5: keuze van de optie om aan het pakket toe te voegen.
- Stap 6: samenvatting van uw offerte met 2 mogelijkheden:
	- o de offerte per e-mail ontvangen
	- o de verzekering onderschrijven

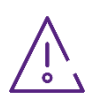

De autoverzekering is een verzekeringsproduct van ACM Belgium NV, verdeeld door Beobank NV/SA. Raadpleeg het informatieblad alvorens een polis af te sluiten.

Voordat u begint, raden wij u aan uw rijbewijs, het kentekenbewijs (of het aanvraagbewijs) en uw aankoop- of orderfactuur er bij te nemen.

## beCbank

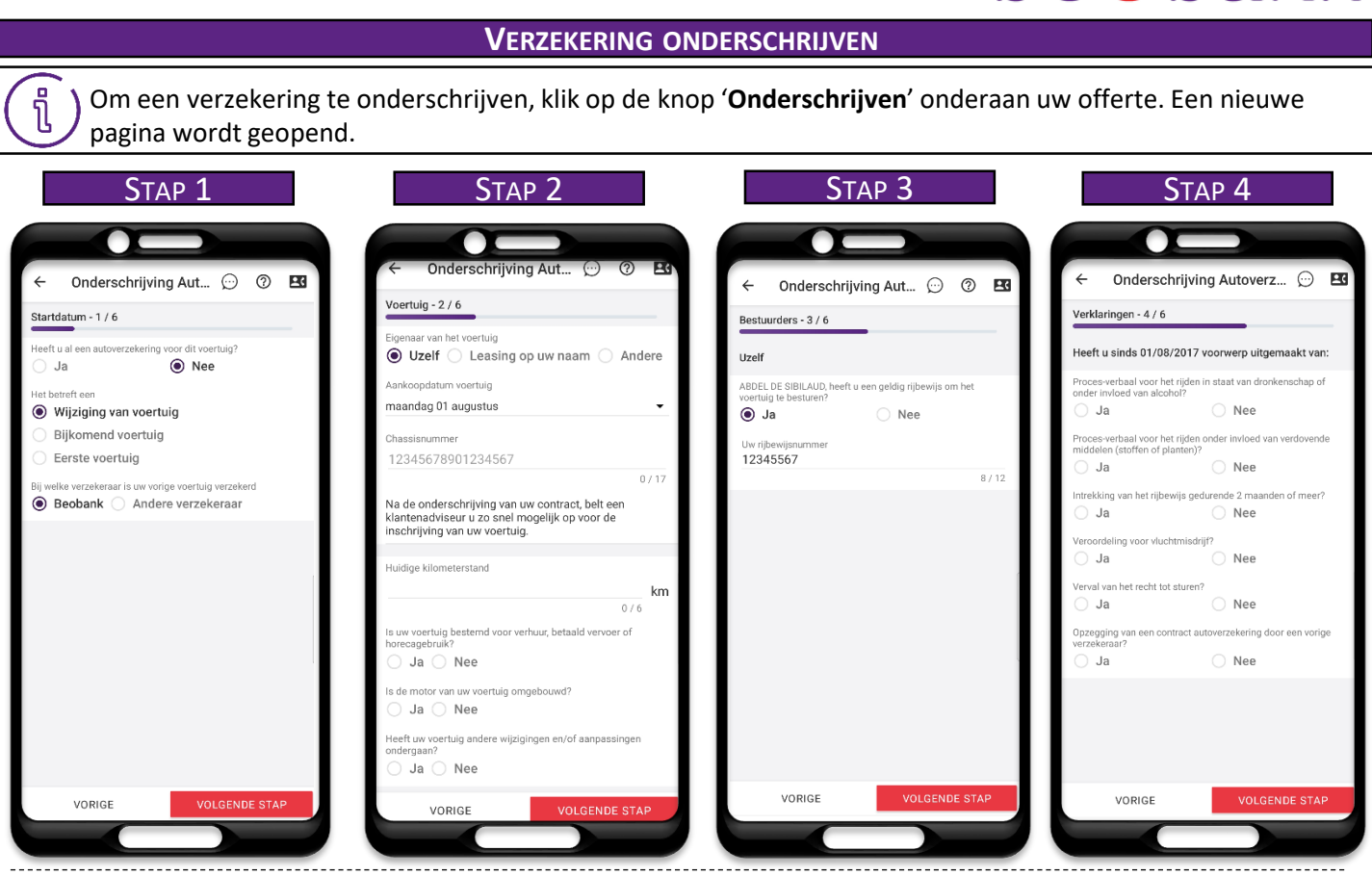

- Stap 1: kies de begindatum van de verzekering.
- Stap 2: aanvullende invoer van voertuiginformatie.
- Stap 3: aanvullende invoer van informatie over de bestuurder.
- Stap 4: verklaringen op eer.

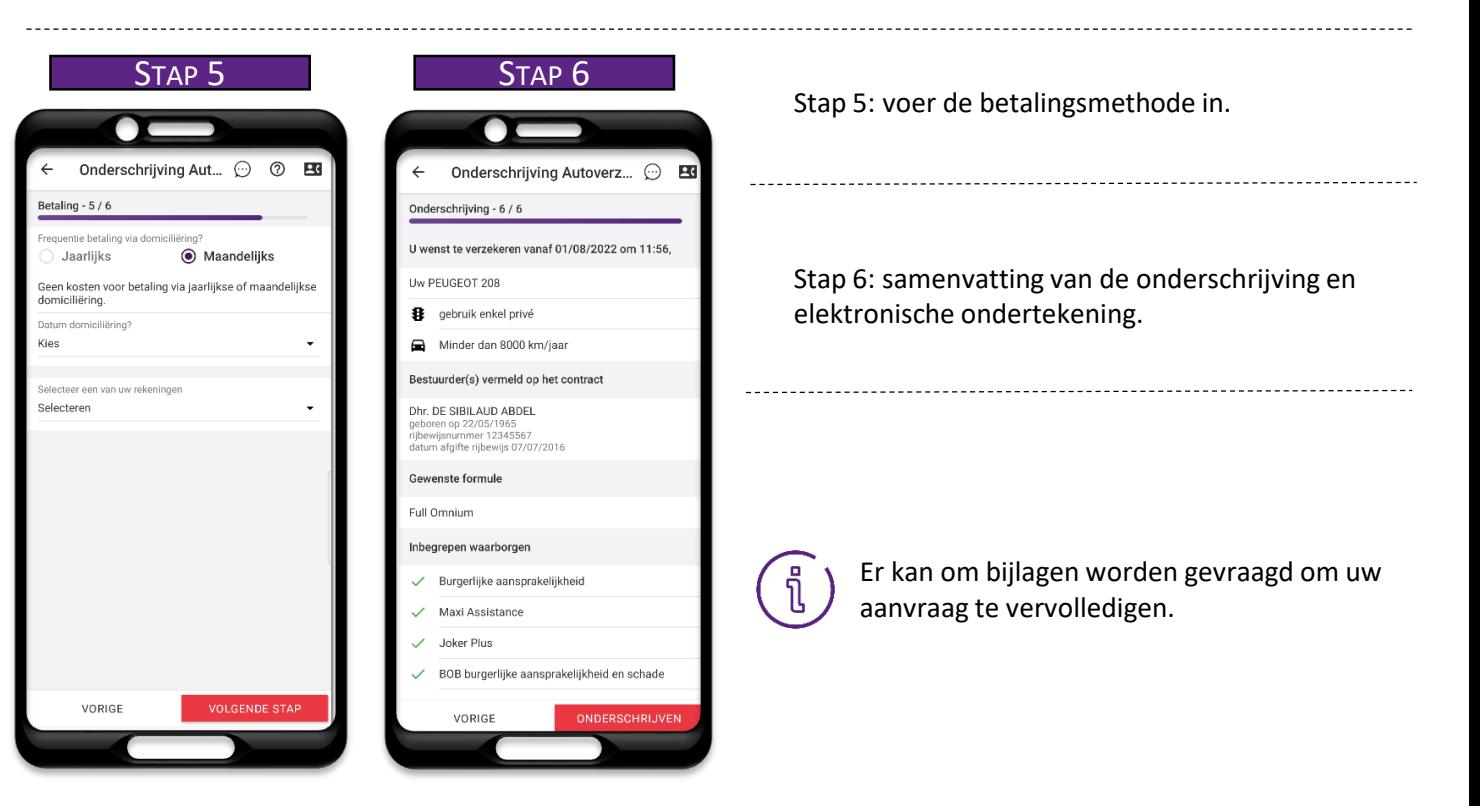

**Beobank NV/SA** Member of Crédit Mutuel Group Boulevard du Roi Albert II 2, 1000 Bruxelles Koning Albert II-laan 2, 1000 Brussel 1 32 2 622 20 70 · www.beobank.be

BTW|TVA BE 0401.517.147 RPR|RPM Brussel|Bruxelles IBAN BE77 9545 4622 6142 BIC CTBKBEBX